## SAP ABAP table ROXAEN0136 {Status Profiles}

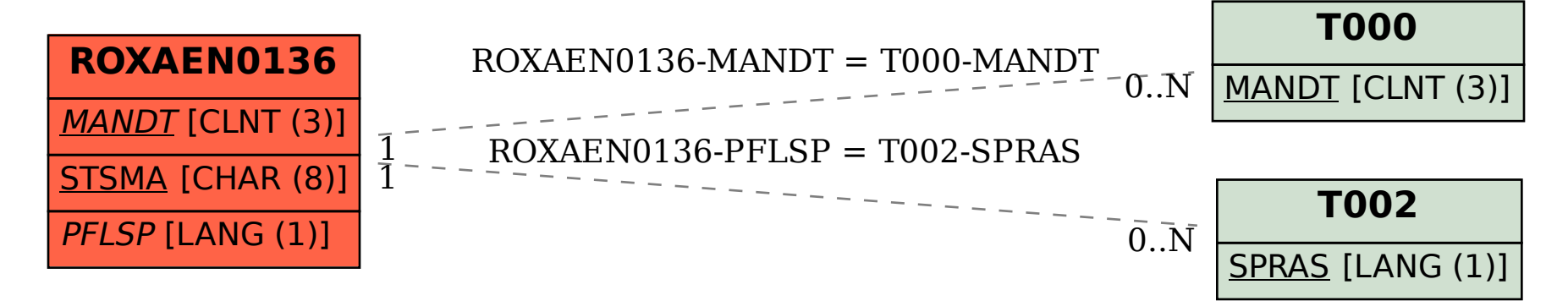